## **Action response**

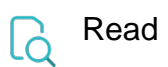

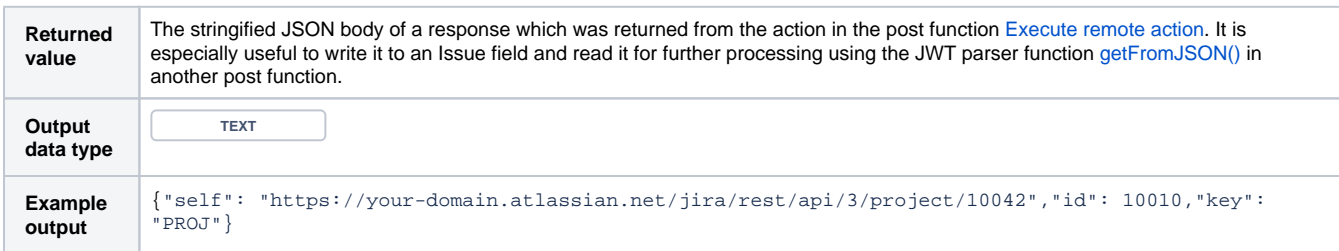